# **The ABCs of Letters**

### **by Jeffreys Copeland and Haemer**

**T** or the last two years, we've **J focused on helping you solve programming problems. We thought wed try shifting gears and help you solve problems that arise while running your business. If thats confusing, an example of what we mean will probably help.**

**would be more convenient if all our Part of working is writing letters. It mail were electronic, but its not. Everywhere weve worked, even working for ourselves, weve ended up automating our letter-writing. In this column, well walk you through paragraph style that we like, dates in the process, both to offer some sim- the right places and so on. Once**  $\mu$  ple tricks that you may not already  $\mu$  we've done that, generating a new let**be using ,and to use letter-generation ter starts with copying the template to as <sup>a</sup> model of how to automate <sup>a</sup> an appropriately named file in the variety of other day-to-day tasks. directory where we keep our letters.**

**In the beginning, we handcraft all back and look at them later.) Heres our documents. After <sup>a</sup> while, how: though, we figure out what looks nice and create <sup>a</sup> template for our letters, It /bin/sh with the right headers and footers, <sup>a</sup> PATH=/bin: /usr/bin**

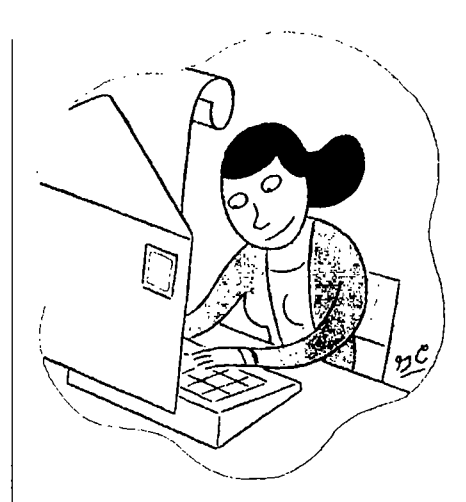

**(We store all of ours in <sup>a</sup> single spot, Using a Letter Template so theyre easy to find if we need to go**

**Jeffrey Copeland (cope1anda1umni .ca].tech.edu) is <sup>a</sup> mcmhcr of the technical staff at QMSs languages group, in Boulder, C0 His recent adventures include internationalizing <sup>a</sup> large sales** and manufacturing system and providing software services to the administrators of the 1993 and 1994 **Hugo awards. His research intcrests include internationalization, typesetting, cats and children. Jeffrey S. Hae,ncr (jsh@canary.com) is an independent consultant based in Boulder, CO. He**

**works, writes and speaks on the interrelcued topics of open systems, standards, scftwarc portability and porting, and internationalization. Dr. Hacnier has been <sup>a</sup> featured spcakcr at tiscnix, UniFortrm and Expo Kuwait.**

```
rnkdir -p $HOME/letters 2> /dev/riull default editor standardized by POSIX.2, v.L.
\mathcal{Y}test $# = 1 I I abort $tJSAGE
```
This shell script isn't a DOS-like "batch file," but a real | example, groff's version of mm doesn't yet include letter and moderately sturdy program. Let's go through it a step | macros, nor do most versions of mm available on Sun

**line ensures that our script is read by the correct inter- are some of the important macros:**

**may want yours in <sup>a</sup> different spot from ours. ture blocks left-justified).**

3. We create the directory to contain our letters if it  $\Box$  . Lo Letter options: a variety of annotations such as doesn't already exist. This is also a portability issue; we **we we subject:** Aardvarks'' (.LO SJ Aardvarks).<br> **nove our scripts** around a fair amount, and it's annoying **FORT FORT EXE** Formal closing: the line befo **to** have our scripts fail when we execute them on a new | "Sincerely yours"). system and discover that we've forgotten to create the right  $\vert$  . so Signature: your name (e.g., "Gillian G. Haemer"). directories. The -p flag will create any needed intermediate  $\vert$  .wa/.we Writer's address: It goes at the top of the first directories. In our case, this means \$HOME and its parent | page (on the left for full-blocked letters, on the right for **directories, which are certain to exist, but the extra flag most others).** will help a lot when we change the value of \$LETTER to  $\vert$ . IA/. IE Internal address delimiters: the recipient's **point to something several levels deeper. address.**

4. We have an error exit routine that encapsulates error  $\vert$  .NS/.NE Notation delimiters: all the little things that handling, so we can get it right the first time and forget  $\|\cdot\|$  appear at the bottom of letters after the signature, like about it. Ours, abort, redirects error messages to standard | "Attn. J. J. Copeland" and "Copy to David Brin." error and exits with a status that says the script fails. We've These macros provide enough for you to do basic letter<br>seen more sophisticated routines, but ours is simple and formatting and let you use most of the other **works well enough for this script, macros, such as p and .LI, in the body cf your letter.**

**5. We do argument parsing. In <sup>a</sup> larger script with more arguments, we might use the POSIX.2 getopts call to do The Template Itself the parsing, but this one is small enough that we do the With that lead-in, heres our template: work by hand. Notice that we make letter foo and let ter foo.rrrn refer to the same letter. .LT SB**

### **Work**

**TPLATE=\$H0?/roff/temp1ates/1etter.m 6. We invoke the editor. If \$EDITOR is set in the environ LErrER=\$HOME/letters/\$l ment, we use its value as our editor; otherwise we use the**

**7. Sometimes we change our minds and decide not to USAGE=usage: basenaine \$0 filename write <sup>a</sup> letter after all. In practice, weve discovered that** abort () {<br>echo \$\* 1>&2 **conditation conditation conditation echo \$\* 1>&2** echo \$\* 1>&2 **echo \$\* l>&2 left with <sup>a</sup> lot of unbegun letters. Accordingly, at the end exit <sup>1</sup> of our script we remove the copy of the template if we havent done something with it.**

### **The Letter Macros**

**case \$1 in As youve probably guessed from our file-naming conven \* .rrTrn) ;; tion, we use nroffs im macro package to write our letters.** \*) LETTER=\${LETTER}.  $mm$ ;  $\cdot$  **i**  $\cdot$  **i**  $\cdot$  **i esac ter, like TEX, youll want to change several details in your** template and the shell script, but you'll still be able to use **already exists. much of the code in this column. If youre using <sup>a</sup> WYSI WYG word processor, like WordPerfect, youll need to cp \$T1PLATE \$LETrER modify this in more than the details, but tie principles of**  $\left\{\begin{array}{c} \text{how to use the UNIX shell and tools still apply.} \end{array}\right\}$ 

**The rim macro package has, in recent years, acquired <sup>a</sup> cinp \$LETTER \$TPLATE && rm -f \$LETIER suite of letter macros. They are often good, but they arent available on all the machines we generally use. For at <sup>a</sup> time: machines. As <sup>a</sup> result, we use our own add-on package of** 1. We begin with some security precautions. The first | macros, which is compatible with mm's letter macros. Here

preter. The second guarantees that all invoked commands<br>are the system versions, not local hacks or Trojan horses. and signature blocks, and paragraph style (e.g., .LT S) and signature blocks, and paragraph style (e.g., .LT SB 2. We define symbolic constants for the locations of the produces a "semi-blocked" style, with paragraphs indent-<br>letter repository and template, as an aid to portability. You ed five spaces, and the date, writer's address and signa-

.FC Formal closing: the line before your name (e.g.,

formatting and let you use most of the other familiar m

## **Work**

**.WA .FC Jeffrey S. Haemer .SG J\s-2EFFREY\sO S.\ H\s-2AEMER\sC Boulder, CO 80303-6326 natively, you could have <sup>a</sup> separate command, .** LO SA "Dear Sir,"  $\vert$  It begins like this: .  ${\bf P}$ **<Body> #!/biri/sh** .FC **.SG J\s-2EFFREY\sO S.\ H\s-2AE1ER\s0**

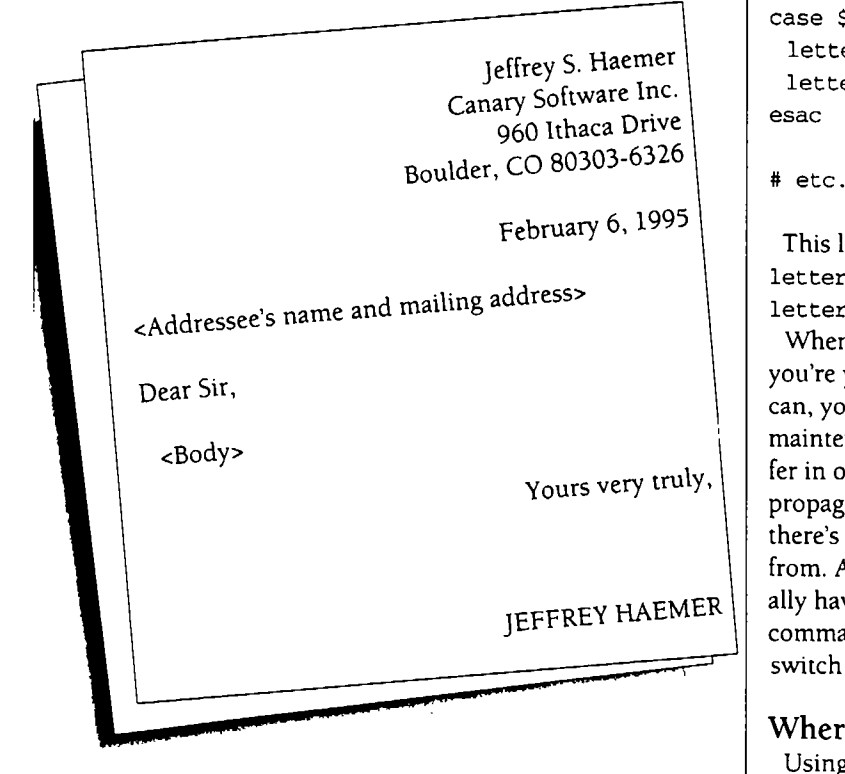

our letterhead. The address in the upper-right-hand cor- | macros. In the remaining columns in this series, we'll try **ner is superfluous, and it also overprints our letterhead. to follow this model: Moreover, we find we prefer <sup>a</sup> fully blocked form on let- Pick <sup>a</sup> common work-day problem terhead. We can fix these by modifying the template: Show how simple UNIX tools can help automate**

**.LT FE the job**  $\sqrt{\alpha}$  $\cdot$  P **<Body> Well begin with how we do envelopes. A**

**Canary Software, Inc. How will our letter command know what to do? One** 960 Ithaca Drive<br> **Possibility** is to do more complex argument parsing. Alter-<br> **Possibility** is to do more complex argument parsing. Alter-**<Addressees name and mailing address> letterhead, that uses <sup>a</sup> different template. We combine IE these two approaches by modifying the origiral command.**

**PATH=/bin: /usr/bin**

 $DIR=$HOME/roff/templates$ **The output of this is: ARGVO=\$ (basename \$0) case \$ARGVO in Ieffrey S. Haemer letter) TEMPLATE=\$DIR/letter.mm; Je <sup>Y</sup> letterhead) TEMPL,ATE=\$DIR/letterhead.mm;; esac**

**bua <sup>61995</sup> Fe <sup>r</sup> This lets us link the two commands: When invoked as letter, the script uses one template, when invoked as letterhead, it uses the other.**

**When youre developing software for your own use, you're you maintenance organization. Whenever you pear** Sir, **can, you should centralize common code to e.3se your maintenance burden. If you have two commands that dif rs very truly, fer in only <sup>a</sup> few lines, it wont be long before you forget to You propagate fixes and upgrades from one to the other. Here, theres only one difference: where they take their templates from. And because its easy to imagine that we may eventu FREY l-IAEMER ally have several templates, each invoked by <sup>a</sup> different JEF command, we have our script choose the template in <sup>a</sup> switch statement, instead of <sup>a</sup> simple if-then.else.**

### **Where Are We?**

**Using the commonplace task of generating letters, weve introduced the topic of how to design shell scripts to Letterhead automate simple office tasks, talked about robustness and** easing maintenance and touched briefly on the mm letter

- 
- 
- **Try to introduce <sup>a</sup> tool or two that isnt widely known**
- **.SP Use the design of the solution to highlight some gen IA eral points about how to attack similar problems.**

**<Addressees name and mailing address> We like the idea of trying to solve problems that we IE know youre interested in. If you have particular things LO SA Dear Sir, youd like to see, contact us at the addresses given in this column. Next month, well continue talking about letters.**